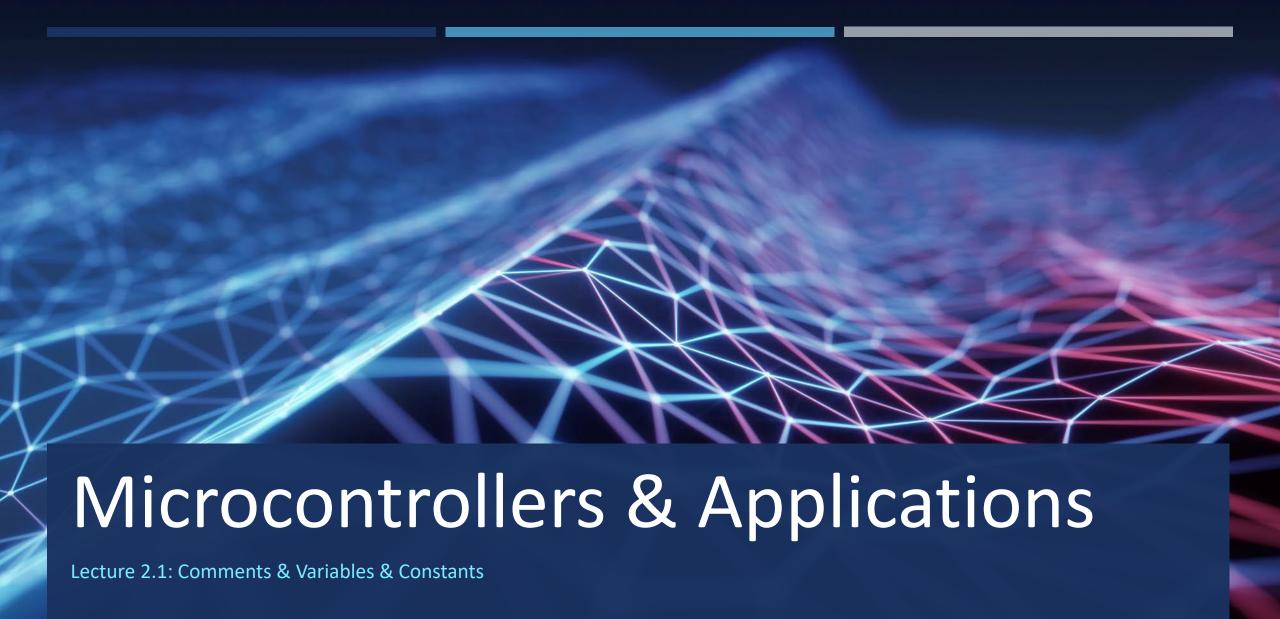

#### Comments (1)

• In computer programming, a comment is a programmer-readable explanation or annotation in the source code of a computer program. They are added for humans and are generally ignored by compilers and interpreters.

```
    C:
        // single-line comment
        a_command; // another short comment here
        /*
        You can write multiple-line comments.
        @2024 by Yalcin Isler
        */
```

## Comments (2)

 $\mathbf{H}\mathbf{H}\mathbf{H}$ 

Python:
 # single-line comment
 a\_command; # another short comment here
 You can write multiple-line comments.
 @2024 by Yalcin Isler

#### Variable Definition

C: Variables must be defined before their first use!

```
variable_type variable_name;
variable_type variable_name = initial_value;
```

Python: Variables can be used directly!

```
variable_name = its_value;
```

#### Variable Names

- A variable can have a short name (like x and y) or a more descriptive name (age, carname, total\_volume)
- A variable name must start with a letter or the underscore character
- A variable name cannot start with a number
- A variable name can only contain alpha-numeric characters and underscores (A-z, 0-9, and \_ )
- Variable names are case-sensitive (age, Age and AGE are three different variables)
- A variable name cannot be any of the programming-language specific keywords

#### Variable Name Examples (Correct & False)

- myName
- my\_name
- X
- iTemperature
- bUserResponse
- **x**1
- x\_0

- break
- if
- Odegrees
- **0**\_1\_2
- name-surname
- final?or\_continue?
- x\$
- X,Y,Z

#### Common Variable Types (C & Python)

- int:
  - stores integers (whole numbers), without decimals, such as 123 or -123
- float, double:
  - stores floating point numbers, with decimals, such as 19.99 or -19.99
- char:
  - stores single characters, such as 'a' or 'B'. Characters are surrounded by single quotes
- string:
  - stores multiple characters. Characters are surrounded by double quotes
  - char greetings[] = "Hello World!";

### More Variable Types (C)

Boolean Type: boolean

Precision Specifiers: long, short

Sign Specifiers : signed, unsigned

byte = unsigned char

- uint = unsigned integer
- struct = structural variable type definiton
- union = combining multiple variable type definition
- enum = enumerated (pre-defined) values

#### Struct and Union Types (C)

```
#include<stdio.h>
struct Point{
 int x;
 int y;
int main() {
  struct Point p1;
  p1.x = 1;
  p1.y = 3;
  printf("%d \n", p1.x);
  printf("%d \n", p1.y);
  return 0;
```

```
#include<stdio.h>
struct P2D{
        unsigned char x;
        unsigned char y;
union Point{
 unsigned int xy;
 struct P2D p2;
int main() {
  union Point p1;
  p1.xy = 256 * 3 + 1;
  printf("xy = %d \n", p1.xy);
  printf("x = %d \n", p1.p2.x);
  printf("y = %d \n", p1.p2.y);
  return 0;
```

```
xy = 769
x = 1
y = 3
```

## Enum Type (C)

```
#include <stdio.h>
enum Level {
LOW,
MEDIUM,
HIGH
int main() {
enum Level myVar = MEDIUM;
printf("%d", myVar);
return 0;
```

```
#include <stdio.h>
enum Level {
 LOW = 25,
 MEDIUM = 50,
 HIGH = 75
};
int main() {
 enum Level myVar = MEDIUM;
 printf("%d", myVar);
 return 0;
```

#### It is an ordered and numbered constant definition method © #define LOW 0 #define MEDIUM #define HIGH 2 or #define LOW 25 #define MEDIUM 50 #define HIGH 75

### More Variable Types (Python)

Numeric Types: complex

Sequence Types: list, tuple, range

Mapping Type: dictionary

Set Types: set, frozenset

Boolean Type: bool

Binary Types: bytes, bytearray, memoryview

None Type: NoneType

#### Constants (C & Python)

- Starts with const keyword
- Similar to variables where their initial values cannot be changed in runtime
- All capital letters, not lowercase letters, in general
- const int BIRTHYEAR = 1980;
- const char SCHOOL = "Izmir Katip Celebi University";
- #define BIRTHYEAR 1980
- #define SCHOOL "Izmir Katip Celebi University"
- #define is similar to Find&Replace in compile time ©

- There is no real constants in Python !!!
- Everything is variable, in fact.
- We understand the difference with their names:
  - variableInMixUse
  - CONTANTS ALL CAPITAL

#### Constants (C & Python)

- true, false
- False is 0 and true is other numbers, similar to almost all other programming languages:
  - if (true)
  - if (1)
  - x = 5; if (x)
  - char answer = 'Y'; if (answer)
  - char answer = 'N'; if (answer)

- True, False
- Starts and ends with double underscore ( \_ ) indicates Python-specific constants:
  - \_\_name\_\_
  - \_\_\_file\_\_\_
  - \_\_\_main\_\_\_

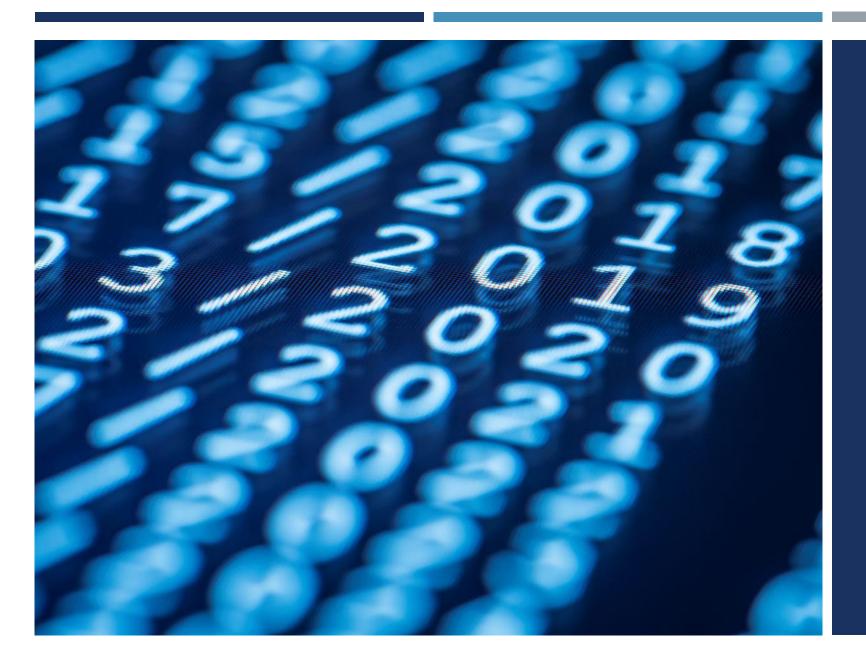

# Thanks for listening ©

YALÇIN İŞLER

Assoc. Prof.